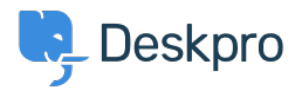

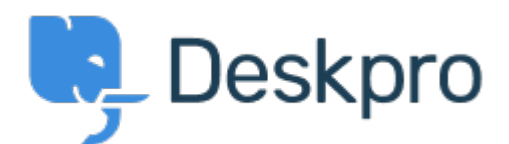

[Help Center](https://support.deskpro.com/mt-MT) > [Community](https://support.deskpro.com/mt-MT/community) > [Bug Report](https://support.deskpro.com/mt-MT/community/browse/type-3/view-list/viewmode-compact) > [Jira App error with multiple linked issues](https://support.deskpro.com/mt-MT/community/view/jira-app-error-with-multiple-linked-issues) Jira App error with multiple linked issues Finished

- Joel
- **Forum name:** #Bug Report

We have a bug when we try to link multiple issues. The app is linking them, but not rendering them to the page view other than the first one. The issue is actually in the file: < br />> /> < br /> <br />> <br /> app/apps/deskpro\_jira/js/Collection/Issues.js<br />> /> <br />> <br />> <br />> Line 33 - if (!issue.renderedField[i]) continue;<br />> <br />> should be: if (!issue.renderedFields[i]) continue;  $\frac{1}{5}$  />  $\frac{1}{5}$  />  $\frac{1}{5}$  />  $\frac{1}{5}$  the missing s causes a failure in reading the variable and results in a undefined variable error that makes the view fail to render more than one linked Jira ticket.